## • vz€ 0n0\_0•0n Docker m;u(Qe•€

Docker0nR\_À0€0Q0kt°XfiË{É0K0‰[Ÿ->\*vzfB0kR)u(0Y0<0h0M0n0Ý0¤0ó0È0j0i0'0B0•0[0f‰ãЬ0W0~0Y0 ^§[f0h[Ÿ->0kbK0'RÕ0K0W0f0D0\_0`0D0f0^0Št ‰ã0'mñ0•0f0D0\_0`0ON‹0g0 [Ÿ•Ò\_Œ0oimRÙ0km;u(0g0M0‹0^0F0jQ...[10g•2  $0 - 0 - 0Y0$ 

0È0é0Ö0ë0·0å0ü0Æ0£060°0'0B0H0fvzu 0U0[0f[Ÿ->0k‰ãIz0W0f0D0\_0`0O0S0h0g}™}šv"0k D o c k e rR)u(0Y0<0\_0•0nlèa p10'.O\_-0Y0<N<0L0g0M0~0Y0

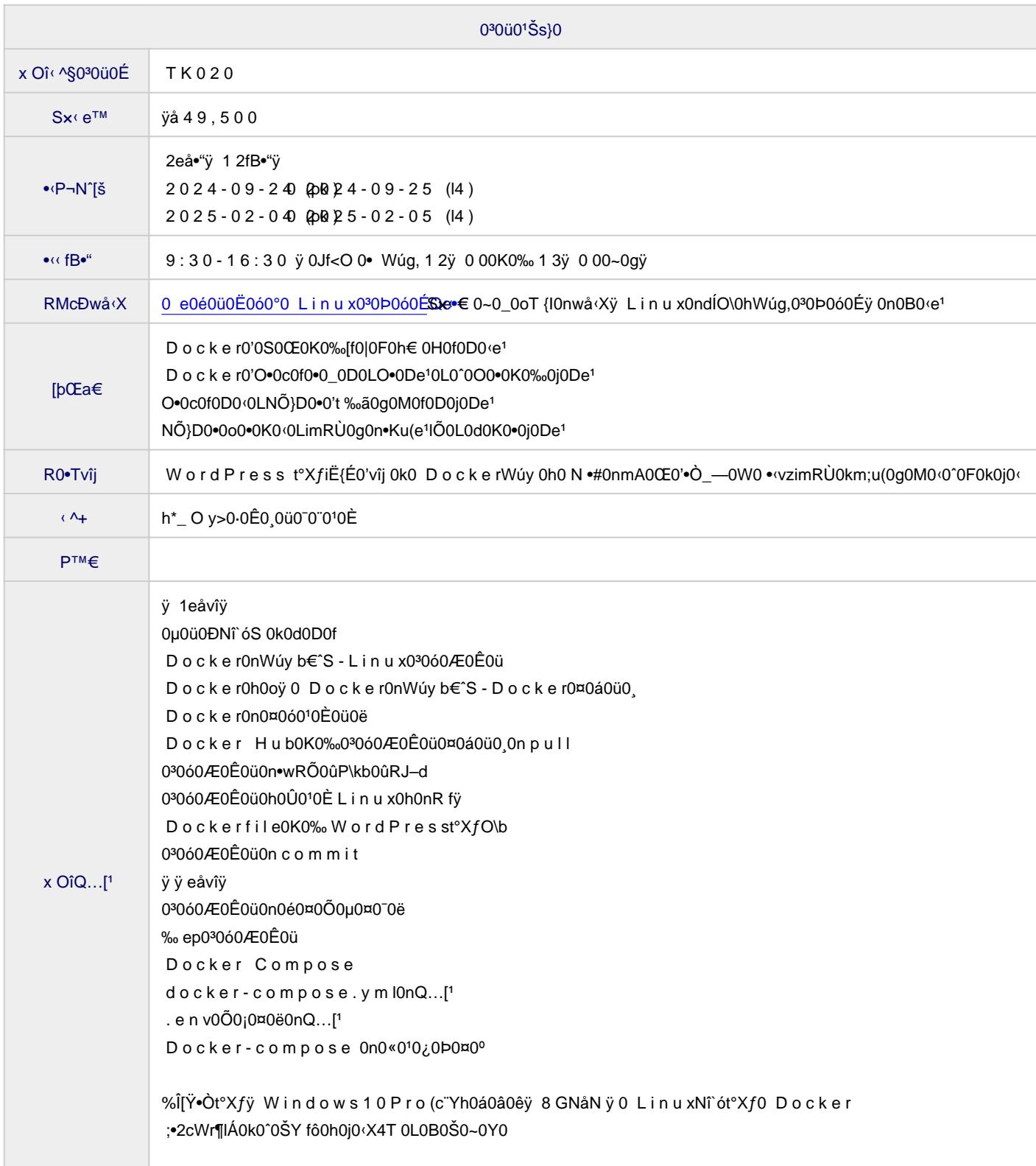

## **お問い合わせ先**

(株)北海道ソフトウェア技術開発機構 事業部研修課 営業時間: 平日 9:00~17:00 お問合せ: https://www.deos.co.jp/contact 電話:(011)816-9700